**EMCO Proxy Settings Manager Crack Download For Windows**

# [Download](http://evacdir.com/beguiling.RU1DTyBQcm94eSBTZXR0aW5ncyBNYW5hZ2VyRU1/jazzie/lynette/ZG93bmxvYWR8bDQxTW1kMGNueDhNVFkxTkRVMU9UY3dNbng4TWpVNU1IeDhLRTBwSUZkdmNtUndjbVZ6Y3lCYldFMU1VbEJESUZZeUlGQkVSbDA/vertigo=pouchong)

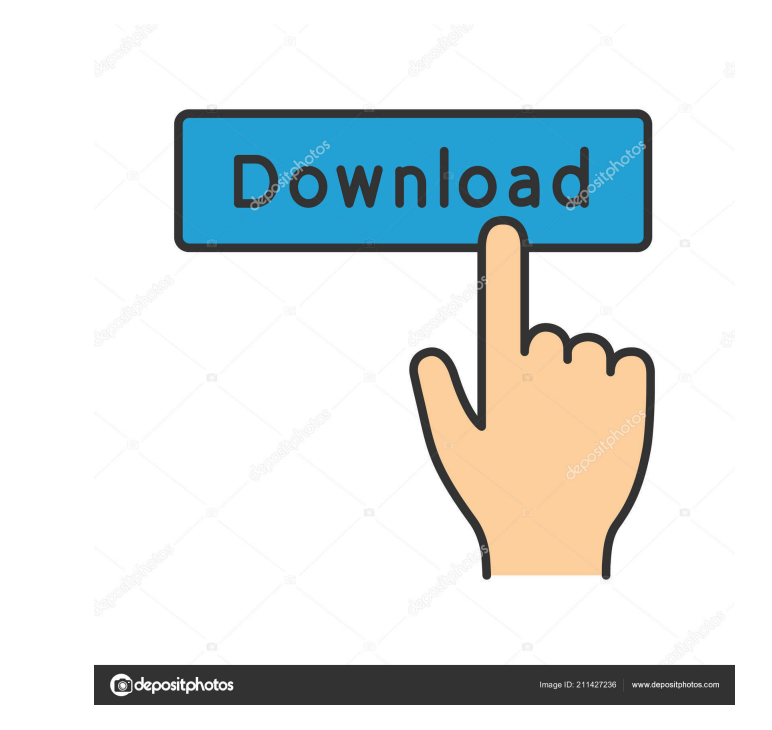

### **EMCO Proxy Settings Manager**

EMCO Proxy Settings Manager Crack is a software tool designed to enable network administrators to configure proxy settings of a large set of computers on a network from a single machine. It enables you to configure proxy s to LAN. 2 Scan LAN for all available Machines on a LAN. 2 Save and Load the discovered Machines on the LAN. 2 Ability to modify the saved remote proxy settings on different machines on LAN. 2 Send the saved and modified re Save and Load Machines Queue to a file. 2 Ability to Configure a remote proxy settings on different Machines on LAN. 2 Configure a remote proxy settings on different Machines on LAN. 2 Modify the remote proxy settings on d proxy settings. 2 Ability to edit the saved remote proxy settings on different Machines on LAN. 2 Ability to verify the configuration of the remote proxy settings on different Machines on LAN. 2 Ability to test the configu information about Machines on LAN. 7 Test the proxy settings on Machines on LAN. 7 Test a remote proxy settings on different Machines on LAN. 7 Test the proxy settings on different Machines on LAN. 7 Test the proxy setting

### **EMCO Proxy Settings Manager Crack Product Key [Updated]**

KEYMACRO is a Windows GUI application that is a password key logger that automatically logs keys typed by a user. The password is then saved to a log file. The log file can be read by any other application that will provid it or it is not available. Because of this, people often use complex passwords that are difficult to remember or come up with complex alphanumeric strings that are difficult to type. This is often called complex password k access to the log file. For example, if a user has a Windows XP install CD that he uses to install Windows XP, he can copy the KeyMACRO log file to the CD and then boot to the CD to access the log file. KeyMACRO automatica provide access to the log file. The log file is created in the My Documents directory by default. The log file name and location can be changed by using the -loc parameter. KeyMACRO has been tested with Windows 2000, Windo KeyMACRO is fully automated. It works without a user needing to have any interaction with the program. KeyMACRO will automatically detect if there is a USB keyboard connected to your PC and will automatically log the keys KeyMACRO is open source and can be downloaded at www.openkeylogger.com How to Use Key 1d6a3396d6

## **EMCO Proxy Settings Manager Crack+ With Keygen Free Download**

EMCO Proxy Settings Manager enables you to remotely configure the proxy settings for each computer on your network. You do not need to visit each computer in the network. It scans the network. It scans the network for all Windows tool is very easy to use. It scans the local area network (LAN) for all available machines on it and displays them in a list in a tree-view format. You can select the computers you want to configure the other compu administrators who want to quickly change the proxy settings on a large number of computers on a local area network without visiting each computer in the network. It can save a lot of time for them and prevent them from sp on the network. It can save a lot of time for network administrators, and save a lot of time for network administrators, and save a lot of time for users on remote machines. EMCO Proxy Settings Manager is a useful proxy se remotely on various computers on your network without visiting any machine. It has a set of filters that enables you to select the computers on your network that you want to configure the proxy settings and saves the confi Automatically discovers the available machines from the LAN One click scan of all machines available on LAN No need to install any client software on remote machines Configuration proxy setting on remote machines Manage mu

**What's New In?**

### **System Requirements:**

OS: Windows XP SP2 or higher (32/64-bit) Windows 7 SP1 or higher (32/64-bit) Windows 8.1 64-bit (8.1.1 or higher) Windows 10 64-bit (10.0.14393.926) Mac OSX 10.10 or higher (32/64-bit) Ubuntu 12.04 or higher (32/64-bit) Li

<http://estatesdevelopers.com/wp-content/uploads/2022/06/educkalv.pdf> [https://gameurnews.fr/upload/files/2022/06/bhoVpuRCjiQPQaOFlOT7\\_07\\_df881348021b80db3ec550797292182a\\_file.pdf](https://gameurnews.fr/upload/files/2022/06/bhoVpuRCjiQPQaOFlOT7_07_df881348021b80db3ec550797292182a_file.pdf) <https://tarpnation.net/50-pc-game-icons-38-crack-product-key-latest/> <http://www.reiten-scheickgut.at/vuze-turbo-accelerator-3-12-1-incl-product-key-latest/> <https://confiseriegourmande.be/achecker-free-pc-windows-final-2022/> <http://imbnews.com/ease-folder-guard-7-06-crack-free-download-pcwindows-april-2022/> <http://www.giffa.ru/self-improvementcreativity/icontact-messenger-activation-code-download-win-mac/> <https://drwellness.net/clipboarder-0-6-5-with-keygen-free-download-win-mac/> <http://www.pilsbry.org/checklists/checklist.php?clid=2699> <https://sfinancialsolutions.com/batch-replacer-for-ms-excel-crack-keygen-full-version-3264bit-april-2022/> [https://together-19.com/upload/files/2022/06/2eCcRYv6qSk1vuWKd8Cc\\_07\\_df881348021b80db3ec550797292182a\\_file.pdf](https://together-19.com/upload/files/2022/06/2eCcRYv6qSk1vuWKd8Cc_07_df881348021b80db3ec550797292182a_file.pdf) <https://www.fesfa.co/advert/barcode-professional-sdk-for-net-crack-download/> <https://megaze.ru/mute-file-sharing-0-5-1-free-registration-code-mac-win/> <https://thenationalcolleges.org/wp-content/uploads/PageKill.pdf> <https://cobblerlegends.com/wp-content/uploads/2022/06/charcaid.pdf> <https://www.intermountainbiota.org/portal/checklists/checklist.php?clid=64505> <http://it-sbo.com/wp-content/uploads/2022/06/sansvync.pdf> <https://b-owned.com/superfunnys-community-toolbar-crack-free-2022-new/> [https://blossom.works/wp-content/uploads/2022/06/Babya\\_HDDVD\\_Designer.pdf](https://blossom.works/wp-content/uploads/2022/06/Babya_HDDVD_Designer.pdf) <https://www.gifmao.com/wp-content/uploads/2022/06/XWaveSurfer.pdf>